## **AGP3600-T1-D24FP2600-T11** (

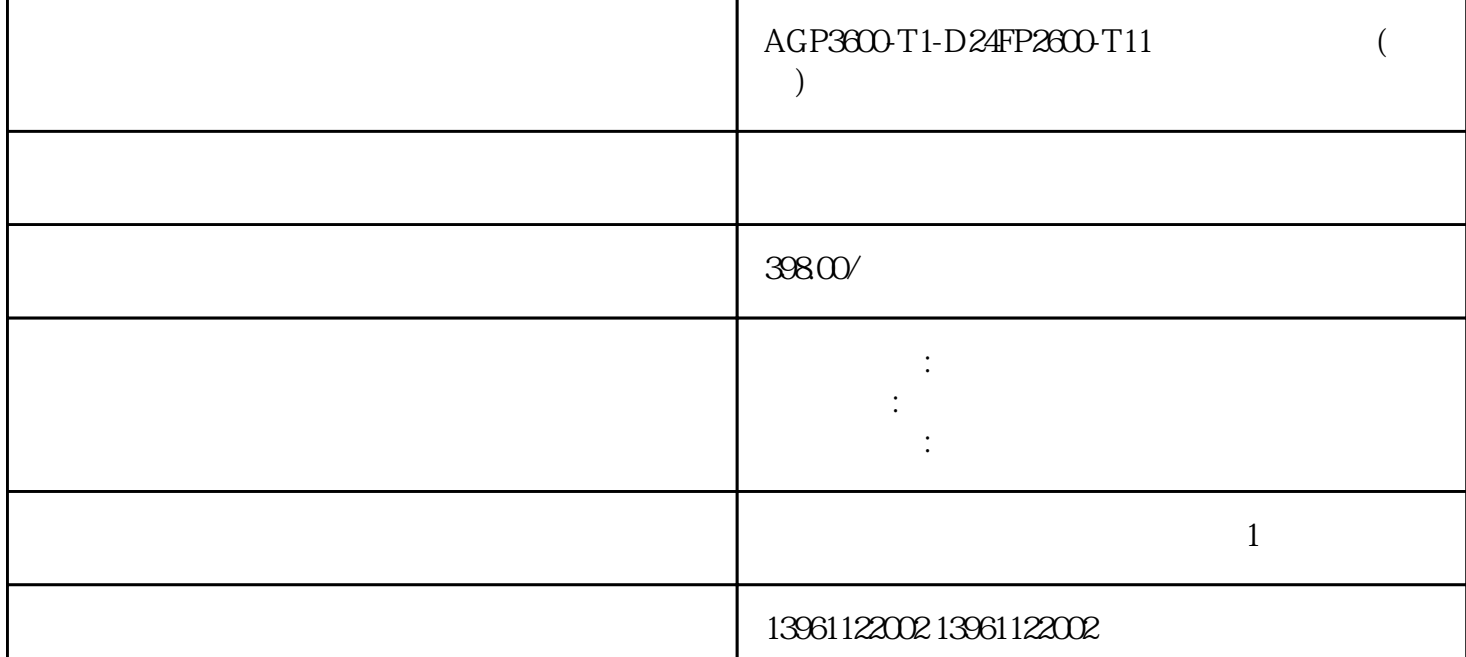

 $AGP3600-T1-D24FP2600-T11$  ()

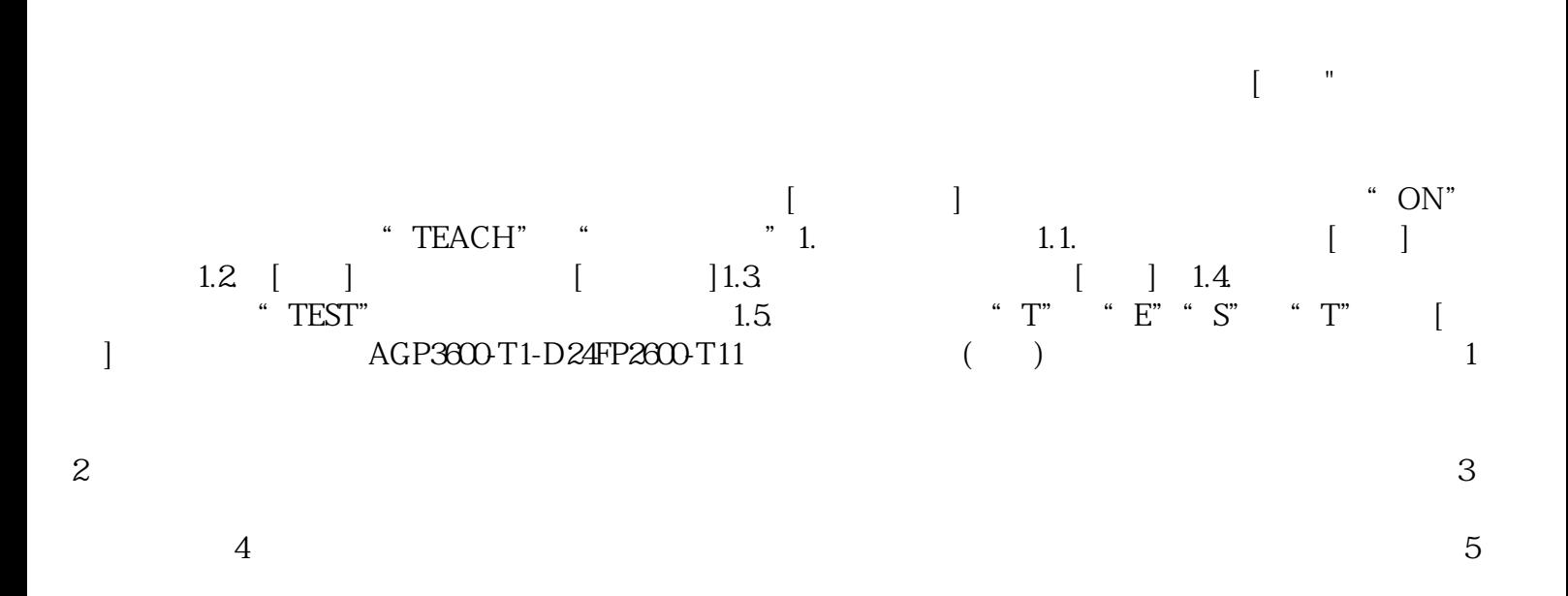

, expecting of the contract of the contract of the contract of the contract of the contract of the contract of the contract of the contract of the contract of the contract of the contract of the contract of the contract o 控制器和触摸检测装置两部分。 文件能看到但是打不开;-硬盘不能分区格式化;-显示器出现偏色、缺 色以及花屏;-显示器只看到一条横的亮线或纵向的两线,无图像;-打开显示器电源按钮后,显示器没  $-\frac{1}{2}$ 

大时小或黑屏;-显示屏图像严重变形,用功能键调整无任何变化;-显示器屏幕很暗,几乎看不到图像 CP420B CP430B CP430B P、CP430BP-ETH、CP430T、CP430T-ETH、CP435T、CP435-ETH、CP440C-ETH、CP450T、CP450T-ET H、CPTKTKTKTKTKTU505-FBP、PMPM571-ETH、PMPM581-ETH、PMPM564-T、PM591-ETH、TB511 -ETH、TB521-ETH、TB541-ETH、MCTKTATAPSCM572-DP、CM577-ETH、DIDCDCDCDXDXPM564-T  $AGP3600-T1-D24FP2600-T11$  ( ) 1  $2<sub>z</sub>$  $3$  $4$ 

 $5$  $\epsilon$  $\sigma$ 

## $AGP3600-T1-D24FP2600-T11$  ( )

 $17$ 

PCAP PCAP PCAP 40 IR EPM-H507 EPM-H510 EPM-H 520 EPM-H521 1.  $2$ -- --MicrotouchTouchware 1  $2$  $AGP3600-T1-D24FP2600-T11$  ()  $1.$  LED

 $\bullet$ , expecting a set of the distribution  $\bullet$ 

 $\sim$  2. LED

A951GOT-SBD-B A951GOT-LBD A951GOT-SB D-M3-B、A951GOT-LBD-M3A953GOT-SBD-B、A953GOT-LBD、A953GOT-SBD-M3-B、A953GOT-LBD-MA956GOT-TBD、A956GOT-SBD-B、A956GOT-LBD、A956GOT-SBD-M3-B、A956GOT-LBD-MA956WG OT-TBA F920GOT-BBD5-K-C M2L

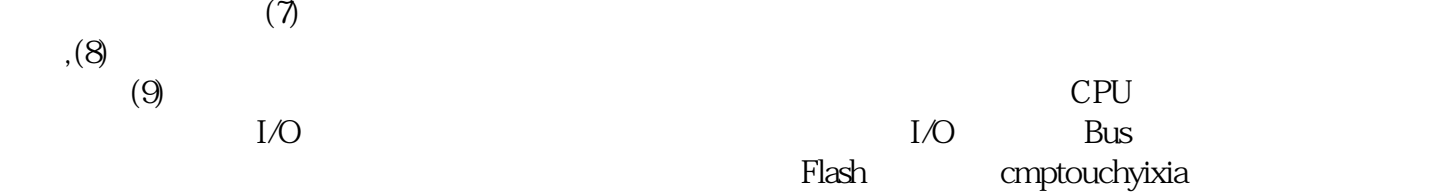